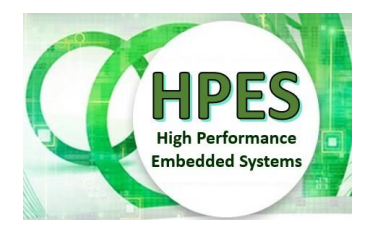

High Performance Embedded Systems EEE4120F

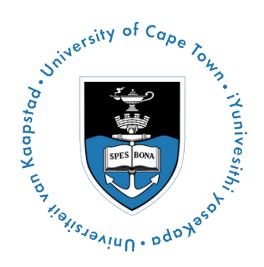

# **FINAL EXAM**

# *30 May 2023*

# *Venue: LS2B Time starting: 12h30*

# *3 hours*

*Examination Prepared by: Simon Winberg*

*Last Modified: 30-May-2023*

### REGULATIONS

This is a closed-book exam. Scan through the questions quickly before starting, so that you can plan your strategy for answering the questions. If you are caught cheating, you will be referred to University Court for expulsion procedures. Answer on the answer sheets provided.

Make sure to **put your student number on any separate answer sheets!** Also **put your name and student number** and course code **EEE4120F** and title **Final Exam** in your UCT exam answer book (this answer book is mainly for rough work).

FOLLOW THE EXAMINATION PROCEDURES ON THE **PROCEDURES PAGE** ON YOUR DESK

# **DO NOT TURN OVER UNTIL YOU ARE TOLD TO**

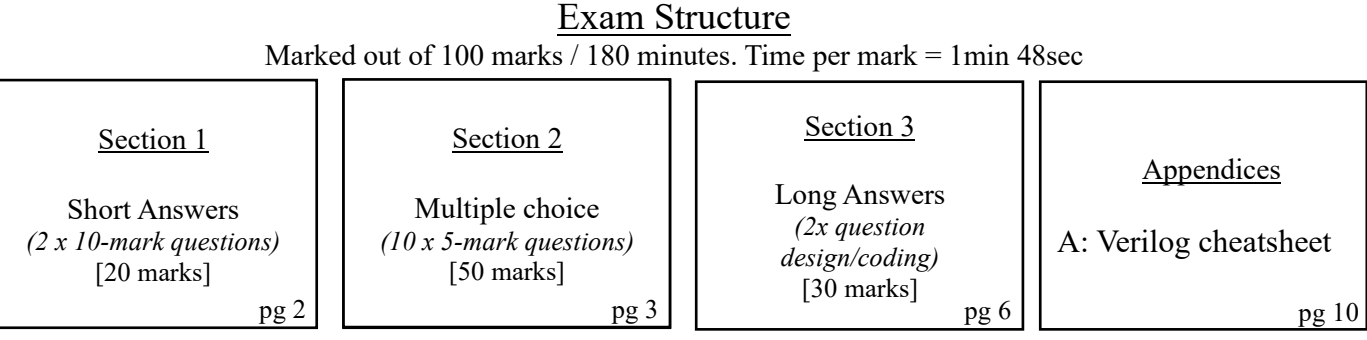

*(hint: consider taking a quick look at Q3.1 and Q3.2 to help you plan your answering)*

**RULES**

*•* You must write your name and student number on each answer book.

*•* Write the question numbers attempted on the cover of each book.

#### *•* Start **each section on a new page**. NB

- Make sure that you cross out material you do not want marked. Your first attempt at any question will be marked if two answers are found.
- Use a part of your script to plan the facts for your written replies to questions, so that you produce carefully constructed responses.
- Answer all questions, and note that the time for each question relates to the marks allocated.

# **Section 1: Short Answers [20 marks]**

# **Question 1.1 [10 marks]**

These questions relates to some HPES terminology and concepts.

(a) Explain what is meant by the concept of speed-up, and the basic formula by which this is calculated in relation to  $T_{p1}$  (which we can call the non-optimized program) and  $T_{p2}$  (the optimized program) {2 marks}. There was also talk about a warmed-up performance comparison and a non-warmed-up performance comparison – but surely this was just for unusual or problematic situations, like trying to make tea from a cold kettle during loadshedding. Explain whether or not there is actually any point in doing performance comparisons for a non-warmed-up situation. {3 marks}

[5]

(b) Benchmarking has been discussed frequently in this course. Indeed, often mention the saying "don't lose sight of the forest for the trees…". At first glance that may seem confusing, we're not usually working on computers in a forest. But as you know now this is of particular relevance to development focus and effort, what benchmarking objectives have been set and what is being benchmarked. Elaborate further on this point, for example being ecstatically pleased about spending months having achieved a few percent speedup; but how speedup is not necessarily the only thing that is benchmarked and worth development effort.

[5]

# **Question 1.2 [10 marks]**

Answer the following questions and sub-questions concerning computation approaches…

(a) You hopefully remember Flynn's taxonomy. He writes about four forms of computer architecture, the first three having the acronyms: SISD, SIMD and MIMD. But what is the acronym and full name of that missing fourth form? {2 mark}. What does SISD stand for and why is it commonly considered that this SISD form is the classic and also simpler computer architecture design {2 marks}.

[4]

(b) The concept of "maximum effective parallelism" was discussed in term 1 in regards to parallel processing of multi-core processors, where each core is a processor that runs instructions (as opposed to specialized or dynamically reconfigurable accelerator hardware). Explain what is meant by "maximum effective parallelism" in this case and its relevance to designing programs and to selecting multi-core computing platforms.

[4]

(c) The performance metrices FLOPS and MOPS have various similarities; they both measure a count of operations that a processor can complete within a certain period. Generally, a MOPS measure is useful for characterizing a processor. FLOPS is sometimes of limited use to selecting a processor, but at other times it may be the crucial factor for choosing a processor. Briefly explain why this is; and also why we can't simply just rely on MOPS measures for processor selection.

[2]

# **Section 2: Multiple Choice [50 marks]**

NOTE: Choose only one option (i.e. either a, b, c or d) for each question in this section. Questions are 5 marks each.

Q2.1 Consider the block diagram of a memory module on the right that has a Verilog implementation. It has separate address and data ports for both read and write, allowing both reading and writing of different addresses in the same clock. But what if we want to refer to something like this quickly, as it takes long to explaining this in text. What is the standard term we use to refer to this type of memory?

Select only one option below:

- a) Flash memory with bidirectional access.
- b) Dual memory with full-duplex access.
- c) Half-duplex double port access memory.
- d) Full-duplex dual-port memory.

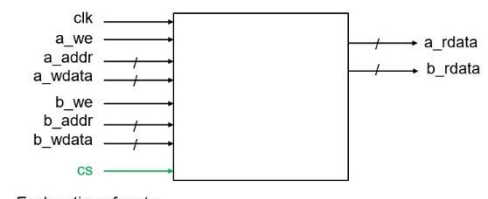

Explanation of ports clk : clock input a\_we, b\_we: write enable/read enable for a,b a addr. b addr: address for channel a and b a\_wdata, b\_wdata : data to write for a,b if we=1 a rdata, b rdata : data read for a,b if we=0 cs : chip select (i.e. chip ignores inputs if cs=0)

[5 marks]

[5 marks]

Q2.2 You might remember some discussion about the term used to measure the symbol rate of communication. Which one of these terms refer to symbol rate, as opposed to amount of data transferred?

- a) Data rate
- b) Signaling rate
- c) Baud width
- d) Baud rate

Q2.3 Which one of the following algorithms is the most fine-grained when parallel processing a NxN pixels 8-bit grayscale image that is sitting in shared memory accessible by multiple processors?

- a) Reduce the brightness of each pixel in an image that is brighter than pixel value 120.
- b) A mean image filter that, for each pixel, calculates the average grey scale value from that pixel from the surrounding 5x5 pixels.
- c) Find the location of the brightest pixel on each row and see if that pixel is also the brightest pixel on the corresponding column.
- d) Perform a horizontal image flip (i.e. for x=1:N for y=1:N tmp = img[x,y]; img[x,y]=img[N-x+1,y];  $img[N-x+1,y]=tmp; end; end;$

[5 marks]

Q2.4 Consider you are working at a development company, and you were asked to look over some legacy code to make sense of the type of communication it used. You consistently find that any task sending a message to another task will go ahead and send the message and immediately proceed with other work. Accordingly, what type of communication would you say is being used in the system (select one option):

- (a) Through
- (b) Synchronous
- (c) Asynchronous
- (d) Blocking

#### [5 marks]

Q2.5 When planning the design of a state machine, it may be decided to use one-hot encoding for the state index. What does this imply? Select the best option below that indicates what this encoding involves.

- (a) A coding scheme by which the state index will not have more than one bit change when changing from one state to another state.
- (b) A coding scheme by which each state index has only one bit set and all other bits clear.
- (c) A coding scheme by which all valid state index values have an odd number of high bits (e.g., the index  $01011_2$  is valid but the index  $01001_2$  is invalid).
- (d) A coding scheme by which all valid state index values have an even number of high bits (e.g., the index  $01011_2$  is invalid but the index  $01001_2$  is valid).

[5 marks]

Q2.6 The term "configuration architecture" was mentioned in relation to FPGA-based systems? What is meant by this term? Select the most accurate answer below.

- (a) The mapping of FPGA internal chip circuitry to the pins that will connect to the PCB.
- (b) The circuitry connected to the FPGA that loads configuration data into it at the correct locations.
- (c) The structuring of the FPGA that specified how LUTs and PLBs are arranged within the chip.
- (d) The way that data is to be clocked in or out of the FPGA when running an application.

[5 marks]

Q2.7 Bus structures for connecting digital logic sub-systems provides multiple advantages, for instance a bus allows for potentially multiple bus masters and allows extensibility, adding additional nodes to the bus without needing to make significant if any changes to the bus access protocol. However, a hierarchical bus incorporates both additional advantages but potential drawbacks as well. A significant advantage of the hierarchical bus model is that ... (select only one option below):

- (a) The root, the node at the top of the hierarchy, has access to all data transfers between nodes connected by the bus hierarchy which allows for additional safety and security facilities.
- (b) Data can only be transferred between nodes on the same or lower branch of the hierarchy, which provides a means to use node placement to avoid communication between nodes that should not exchange data.
- (c) There is decreased loading per bus hierarchy segment (compared to using a common connected bus) that enables potentially greater volumes of overall data transfer at a time within the network.
- (d) A bus hierarchy allows for only two nodes to communicate at a time, which both simplifies digital designs using this topology and increases reliability of data transfer.

Q2.8 What does the acronym SDRAM stand for? This is a term used commonly in selecting components for the design of an embedded platform.

- (a) Synchronous Dynamic Random Access Memory.
- (b) Standardized Dual-port Random Access Memory.
- (c) Static Double-rate Random Access Memory.
- (d) Secured Digital Random Addressable Memory.

[5 marks]

Q2.9 An embedded system development company typically encounters "non-recurring costs" during the development of a system. Select one of the options below that gives an example of "non-recurring costs" (choose only one option below) …

- (a) Research and development costs.
- (b) Components and wiring costs.
- (c) Postage on returns.
- (e) Batteries to run the platforms.

[5 marks]

Q2.10 Select True (T) or False (F) for the following statements to indicate if the statement is true or false.

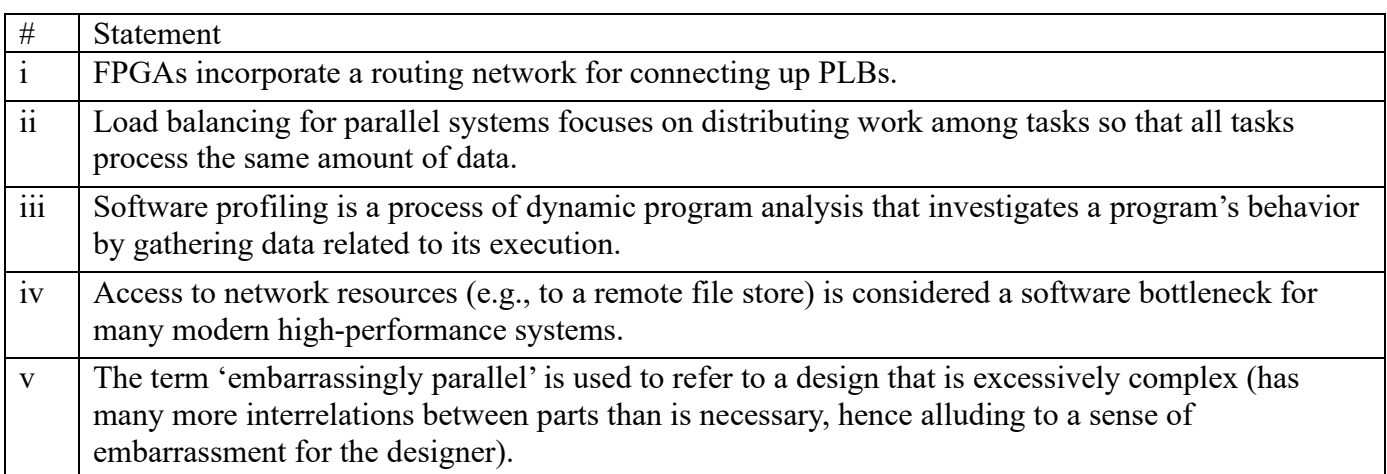

[5 marks]

# **Section 3: Long Answers [30 marks]**

*This section involves a scenario and two questions that have rather lengthy answers*

# **ACME Corporate Gift WeVote Innovation – a design scenario**

### *(an assessment of your thinking of specialized parallel systems development … with minimal programming)*

Consider that you are an embedded engineer working at the ACME Corporate Gifts development division… where ACME in this case is the acronym and registered trademark of the "Amalgamated Computing Merchandise Enterprise", a hypothetical business. The CEO has had a major brainwave and wants to expand the usual range of electronic corporate gifts, such as bulky calculators and flashlights with short-lived

batteries, to include products that could be used to assist teamwork or business meetings. This latest concept is the WeVote innovation, which he is incredibly eager about and wants produced asap. The WeVote is planned around being used during in-person meetings; although the engineers in the corporation did try to warn him about the trends for remote work and online meetings, but those suggestions were not appreciated. A concept image of the WeVote is shown on the right. The objective of the WeVote is essentially to help a team make a decision by being able to vote Yes or No to questions or proposed statements. Or to indicate confusion

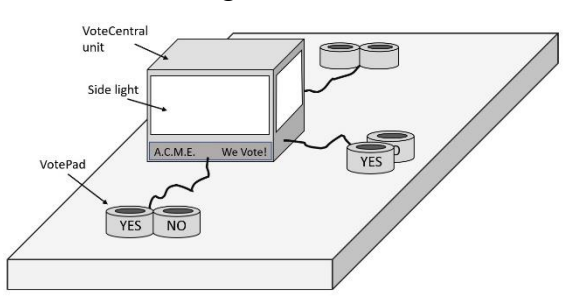

*Figure 1: WeVote concept image.*

by pressing both Yes and No together. The engineers suspect the CEO has been watching too many 'Would I Lie To You?'shows, which is not necessarily an effective model by which organizations should have meetings or make decisions. Nevertheless, and rather ironically since there is no team for this project, you have been tasked with making design decisions on your own for this product.

The VoteCentral is the main component of the system, which is the box shown on the middle of the table in Figure 1. This component does the I/O processing using an FPGA (a rather cheap one with limited LEs, but clients don't need to know that). The VoteCentral and other parts and operation of the system is further refined in the points below; read over this information and respond to the queries that follow.

## *Parts of the ACME WeVote system:*

- VoteCentral unit parts
	- o Switches x2: Power-on switch (you can call it *on\_switch*). Enable/Disable confusion response (*conf\_switch*) which enables/disables response to pushing both Yes and No buttons together.
	- o VotePad\_connector x 8: these are three-wire interfaces (lines *vpady[0]* … *vpady[7]* and *vpadn[0]* ... *vpadn[7]*) to which a VotePad can be connected. There are 8 of these ports on the central unit. (It happens that only three VotePads are in the box, although additional ones can be ordered to supplement these.)
	- o Side lights x 4: These are the rectangles on the sides of the WeVote indicated in Fig. 1. Behind these there is a red, a blue and a green LED. These are controlled by an array of ports *sl\_red[3:0]*, *sl\_blue[3:0]*, *sl\_green[3:0]*. Sure, you can activate more than one LED in a side light at the same time, e.g. setting *sl\_red[0]* and *sl\_green[0]* to high and *sl\_blue[0]* to low will cause the first side light to glow yellow.
	- o Speaker out (*spk*). This is just a single bit that goes via an opamp to a speaker (i.e. provides a 1-bit DAC). It can be used for generating sounds (e.g. a beep).
- VotePad: this has two buttons (essentially pushbuttons each linked to a nice big button)
	- o YES button (*pb\_yes*) and NO button (*pb\_no*).
	- o Pad connector (*pad*) which is tristate line. Both the VoteCentral and the VotePad can write to that wire, but it is imperative that they do not write at the same time, especially never the one writing a 0 and the other writing a 1, as that will cause a short and damaged the system.

The block diagram of the VotePad and how it connects to the VoteCentral unit is shown in Figure 2 below. As you can see, the VotePad has a little CPLD on it, which can also be programmed using Verilog.

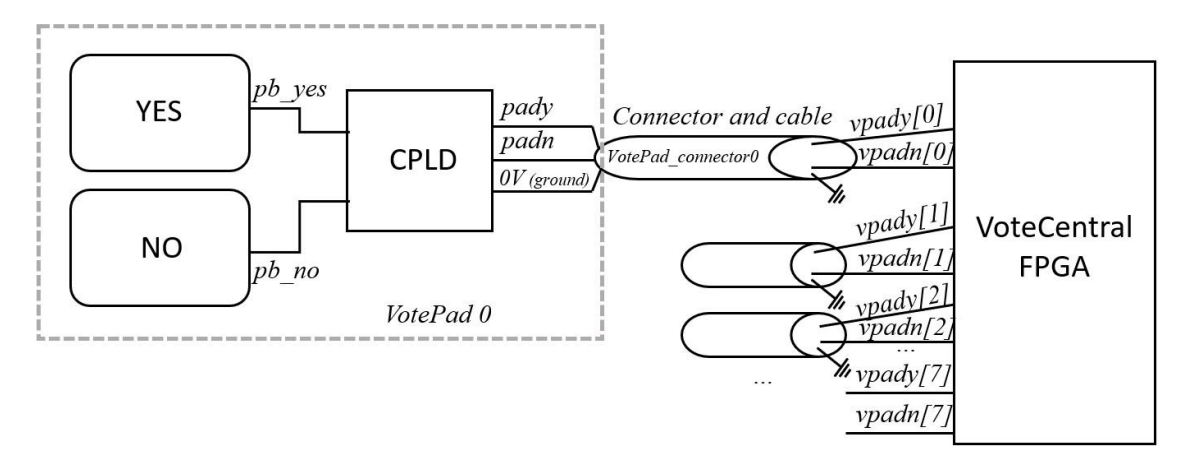

*Figure 2: How a VotePad connects to the VoteCentral FPGA.*

The VoteCentral FPGA runs two state machines that are described below. The first state machine, called *governor* machine just responds to reset lines and checks signals from the *votecheck* state machine.

### *Operation of the governor state machine:*

Assume there is a 8-bit register called *state* which gets set to state values (the names given in all caps). The operation is as follows:

- On startup (when power button turned on) the system enters STARTUP state. The STARTUP state will also be change to if reset is held in (reset line is high when reset pressed).
- In STARTUP, all four *side lights* are turn on to green for 1s and then all lights turn off and the system changes to WAITING state. The downcounter module's downcount enable line is set to 0.
- In WAITING state the system is simply waiting for any one of the VotePads to signal that a YES, NO or both YES and NO button has been pressed on it. When a VotePad button is pressed, the *pending* bit flag is set to 1 (to indicate a group decision has started), the downcount counter is set to 60 000 (for counting down one minute, i.e. by setting counter lines set  $\leq 0$ ; limit  $\leq 60000$ ; set  $\leq 1$ ;) and then downcount enable line is set to 1. The *side lights* are all turned to blue. State changes to PENDING.
- In PENDING state, the system waits for the downcount counter to reach 0, when this happens it asks votecheck for a vote result by sending a positive edge on the *ask* line to votecheck and then changes to DISPLAY state.
- In DISPLAY state the 2-bit *majority* line from votecheck is used to show the result of the vote:
	- o If majority  $=$  3 the side lights are set to yellow.
	- o If majority  $= 2$  the side lights are set to green.
	- $\circ$  If majority = 1 the side lights are set to red.
	- $\circ$  If majority = 0 the side lights are set to cyan (or indigo if you prefer that name).
	- o The system then sets downcount counter to 120 000 (for counting down two minute) and the downcount enable line is set to 1, and state changes to DELAY state.
- In DELAY state, the system just waits for two minutes (i.e. for downcount counter to reach 0) before returning to the STARTUP state.

For your information, the downcount module interface is as follows (*clk ms* is a millisecond clock):

```
// Verilog code for down counter
module downcounter (input clk ms, enable, set, [23:0] limit, output [23:0] counter );
```
The operation of the *votecheck* state machine is given on the next page…

#### *Operation of the votecheck state machine:*

This description describes the operation that this state machine does, not the specific states needed – that is something you need to decide on (see question below). The operation is as follows:

• On reset (call it state CHKWAIT) the 8-bit arrays *yeses* and *nos* have all their bits set to 0 i.e. in C this would be

```
for (i=0; i<8; i++) {yeses[i] = 0; nos[i]=0;}
```
• On each positive edge of the clk, do for  $i=0..7$ :

```
o if (vpadsy[i]==1) yeses[i]=1;
```
- o if (vpadsn[i]==1) nos[i]=1;
- If there is a positive edge on input line *ask* then the two-bit outline line *majority* is set *as* follows:
	- o nyes =  $\sum_0^7 \text{yeses}[i]$
	- $\circ$  nno =  $\sum_0^7$ nos[i]
	- o nconf =  $\sum_{i=0}^{7}$  (nos[i] = yeses[i]) (i.e. count number pads with both yes and no set)
	- o if  $(nconf) = (nves + nno)$  *majority* = 3; else if (nyes>nno) majority = 2; else if (nyes<nno) majority = 1; else majority = 0;

# **Question 3.1 Verilog Coding [18 marks]**

Answer the following sub-questions that consider aspects of further refining the WeVote product…

(a) You need to attempt completion of the Verilog module for the *votecheck* state machine, as per the description of its operation given above. A starting point for its module is given below, you can change the interface and its implementation as needed. To save time, you don't have to repeat writing out the interface and instantiation of ports and registers in your answer. [12 marks]

```
// Module for hypothetical ACME Corporate Gift WeVote Innovation
// This module is used to keep track of number of votes for Yes, No and Confused
module votecheck ( reset, clk, vpadsy, vpadsn, ask, majority );
  // ports:
 input reset; \frac{1}{2} // reset line
 input clk; \frac{1}{2} // 1MHz clock line
 input [7:0]vpadsy; // yes lines from 8 votepads
 input [7:0]vpadsn; // no lines from 8 votepads
 input ask; \frac{1}{2} // request majority be calculated
  output reg[1:0] majority; // determine majority
  // internal registers
  reg [7:0] state;
  reg [7:0] yeses; 
  reg [7:0] nos;
  // ADD YOUR CODE HERE!!!
```
endmodule

*Marking notes / hints:* higher marks will be given for efficiency of resource utilization. Keep in mind that the clock is 1MHz, which is fast compared to human activities, so that could be a means to save on logic utilization.

(b) In part (a) you implemented code for the VoteCentral FPGA. It happens that the VotePad has a small CPLD which can also be programmed using Verilog. Now we need to think about Verilog for the VotePad. All it needs to do is see if there is a *pb\_yes* or *pb\_no* that got pressed. If pb\_yes is pressed, then it needs to raise its pady output to 1 for a few milliseconds (say at least 4ms), if pd\_no is raised then padn needs to raise for a few milliseconds. Of course, if both are pressed together, then both pady and padn must both be raised for a few milliseconds. VotePad also has its own millisecond clock *clk\_ms* line. Attempt to write a Verilog code module (call it VotePadCtr) that provides this functionality.  $[6 \text{ marks}]$ 

(*hint*: keep in mind debounce you may want to argue why it is unnecessary or incorporate button debouncing in your solution.)

# **Question 3.2 Design Considerations [12 marks]**

Answer the following two questions which don't require Verilog coding. These relate to the WeVote product described earlier.

The WeVote allows for up to 8 VotePads, each of which has its own connector that plugs in to the VoteCentral. There are of course 8 VotePad connector ports on the VoteCentral. Indeed, this ends up using  $2x8 = 16$  pads of the FPGA. It would be nice to use a bus instead, essentially having an expandable number of VotePad connectors, allowing many (e.g. 20) to be connected up.

- (a) Propose a solution by which the two-wire connectors could instead be a bus, and adding some sort of protocol by which each VotePad can communicate with the VoteCentral to inform it of votes. For your answer you should provide a block diagram as well as a written explanation of how this would work. Note that you do not need to write any code for your answer. [8 marks]
- (b) The VotePad only has a CPLD on it. Discuss the viability of switching over to using communication via a two-wire bus to implement this more expandable version of the WeVote system. You can motivate for or against the relevance of a CPLD, e.g. if it is advisable or not to switch to a processor and if so what sort of processor. Also briefly indicate potential pros and cons of such a switch. [4 marks]

END OF EXAMINATION

# **Appendix A: Verilog Cheat sheet**

### **Numbers and constants**

Example: 4-bit constant 10 in binary, hex and in decimal:  $4'$ b1010 =  $4'$ ha --  $4'$ d10

(numbers are unsigned by default)

Concatenation of bits using {}

 $4^{\prime}b1011 = \{2^{\prime}b10, 2^{\prime}b11\}$ 

Constants are declared using parameter:

parameter myparam = 51

### **Operators**

Arithmetic: and  $(+)$ , subtract  $(-)$ , multiply  $(*)$ , divide (/) and modulus (%) all provided.

Shift: left  $(\leq)$ , shift right  $(\geq)$ 

Relational ops: equal  $(==)$ , not-equal  $(!=)$ , lessthan  $(\le)$ , less-than or equal  $(\le)$ , greater-than  $(\ge)$ , greater-than or equal  $(\geq=)$ .

Bitwise ops: and  $(\&)$ , or  $(\, \vert\,)$ , xor  $(\, \hat{\,}\,)$ , not  $(\, \hat{\,}\,)$ 

Logical operators: and  $(\&\&)$  or (||) not (!) note

that these work as in C, e.g.  $(2 \&\& 1) == 1$ 

Bit reduction operators: [n] n=bit to extract

Conditional operator: ? to multiplex result

Example:  $(a==1)$ ? funcif1 : funcif0

The above is equivalent to:

 $((a==1) \& \& function{max}$ 

 $\| ((a!=1) \& \& \text{ function})$ 

### **Registers and wires**

Declaring a 4 bit wire with index starting at 0:

wire [3:0] w;

Declaring an 8 bit register:

reg [7:0] r;

Declaring a 32 element memory 8 bits wide:

reg [7:0] mem [0:31]

Bit extract example:

r[5:2] returns 4 bits between pos 2 to 5 inclusive

### **Assignment**

Assignment to wires uses the assign primitive outside an always block, e.g.:

assign mywire  $=$  a & b

Registers are assigned to inside an always block which specifies where the clock comes from, e.g.:

always@(posedge myclock)

 $\text{cnt} = \text{cnt} + 1$ ;

### **Blocking vs. unblocking assignment <= vs. =**

The **<=** assignment operator is non-blocking (i.e. if use in an always $(a)$ (posedge) it will be performed on every positive edge. If you have many non-blocking assignments they will all updated in parallel. The  $\leq$  operator must be used inside an always block – you can't use it in an assign statement.

The blocking assignment operator **=** can be used in either an assign block or an always block. But it causes assignments to be performed in sequential order. This tends to result in slower circuits, so avoid using it (especially for synthesized circuits) unless you have to.

### **Case and if statements**

Case and if statements are used inside an always block to conditionally update state. e.g.:

always @(posedge clock) if (add1 && add2)  $r \le r+3$ ; else if (add2)  $r \leq r+2$ ; else if(add1)  $r \leq r+1$ ;

Note that we don't need to specify what happens when add1 and add2 are both false since the default behavior is that r will not be updated. Equivalent function using a case statement:

always @(posedge clock)  $case({\{add2, add1\}})$  $2^{\prime}b11$ :  $r \le r+3$ ;  $2^{\prime}b10$ :  $r \leq r+2$ ;  $2^{\prime}b01$ :  $r \leq r+1$ ; default:  $r \leq r$ ; endcase

### **Module declarations**

Modules pass inputs, outputs as wires by default.

module ModName ( output reg [3:0] result, // register output input [1:0] bitsin, input clk, inout bidirectnl ); … code … endmodule

#### **Verilog Simulation / ISIM commands**

\$display ("a string to display"); \$monitor ("like printf. Vals: %d %b", decv,bitv); #100 // wait 100ns or simulation moments \$finish // end simulation